# Concurrency: Processes CSE 333 Winter 2024

**Instructor:** Hal Perkins

#### **Teaching Assistants:**

Ann Baturytski Noa Ferman Hannah Jiang

Humza Lala Leanna Nguyen Varun Pradeep

Justin Tysdal Deeksha Vatwani Yiqing Wang

Wei Wu Jennifer Xu

#### **Administrivia**

- hw4 due Thursday night
  - Usual late days (2 max) apply if you have any remaining
- Final exam Tue. March 12, 12:30-2:20, Gowen 201 & 301
  - Review session Mon., March 11, 4:30-~5:30, ECE 105
  - Topic list on the web now; exam will be somewhat weighted towards 2<sup>nd</sup> half of the quarter
  - Closed book but you may have two 5x8 cards with handwritten notes
    - Free blank cards available after class
- Please nominate great TAs for the Bandes award when nominations are available
- Please fill out course evals while they are available

#### **Outline**

- \* searchserver
  - Sequential
  - Concurrent via forking threads pthread\_create()
  - Concurrent via forking processes fork ()
  - Concurrent via non-blocking, event-driven I/O select()
    - We won't get to this 🕾

 Reference: Computer Systems: A Programmer's Perspective, Chapter 12 (CSE 351 book)

## **Creating New Processes**

# pid\_t fork(void);

- Creates a new process (the "child") that is an exact clone\* of the current process (the "parent")
  - \*Everything is cloned except threads: variables, file descriptors, open sockets, the virtual address space (code, globals, heap, stack), etc.
- Primarily used in two patterns:
  - Servers: fork a child to handle a connection
  - Shells: fork a child that then exec's a new program

# fork() and Address Spaces

- A process executes within an address space
  - Includes segments for different parts of memory
  - Process tracks its current state using the stack pointer (SP) and program counter (PC)

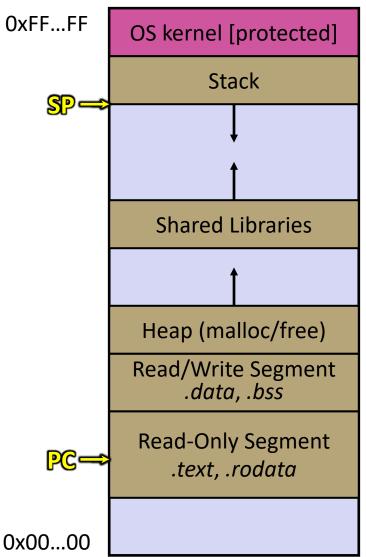

# fork() and Address Spaces

- Fork cause the OS to clone the address space
  - The *copies* of the memory segments are (nearly) identical
  - The new process has copies of the parent's data, stack-allocated variables, open file descriptors, etc.

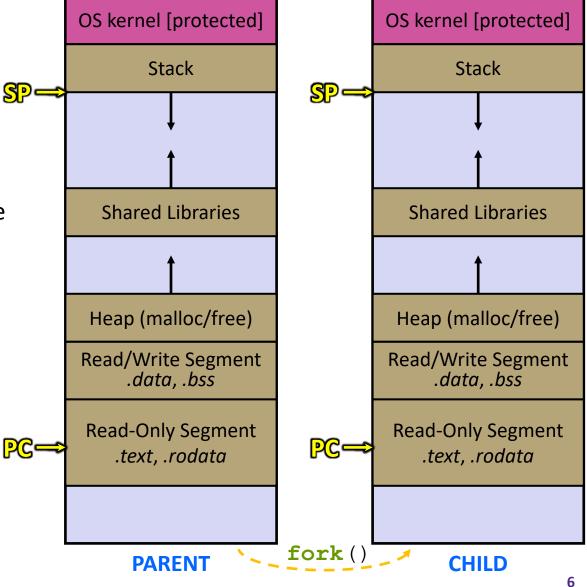

# fork()

- fork() has peculiar semantics
  - The parent invokes fork ()
  - The OS clones the parent
  - Both the parent and the child return from fork
    - · Parent receives child's pid
    - Child receives a 0

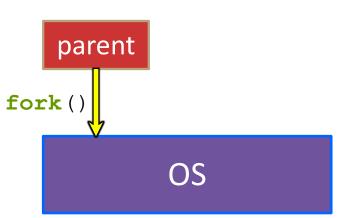

# fork()

- fork() has peculiar semantics
  - The parent invokes fork ()
  - The OS clones the parent
  - Both the parent and the child return from fork
    - · Parent receives child's pid
    - Child receives a 0

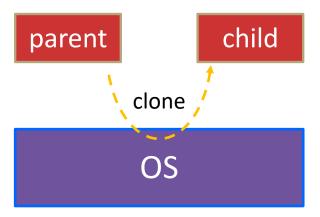

# fork()

- fork() has peculiar semantics
  - The parent invokes fork ()
  - The OS clones the parent
  - Both the parent and the child return from fork
    - Parent receives child's pid
    - Child receives a 0

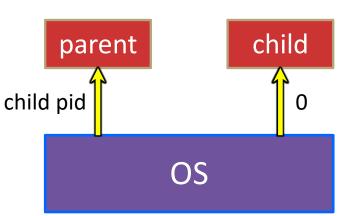

\* See fork\_example.cc

#### **Concurrent Server with Processes**

- The parent process blocks on accept(), waiting for a new client to connect
  - When a new connection arrives, the parent calls fork() to create a child process
  - The child process handles that new connection and exit()'s when the connection terminates
- Remember that children become "zombies" after termination
  - Option A: Parent calls wait() to "reap" children
  - Option B: Use a double-fork trick

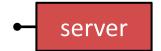

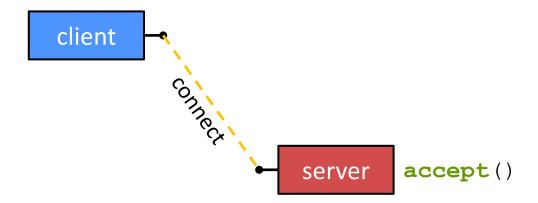

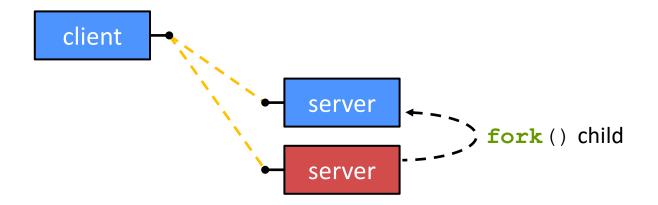

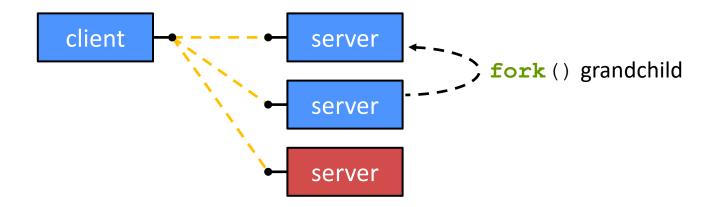

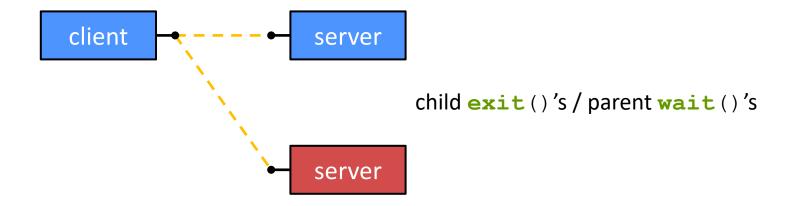

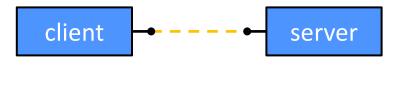

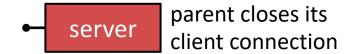

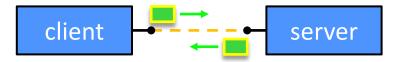

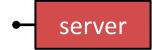

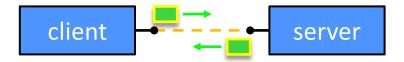

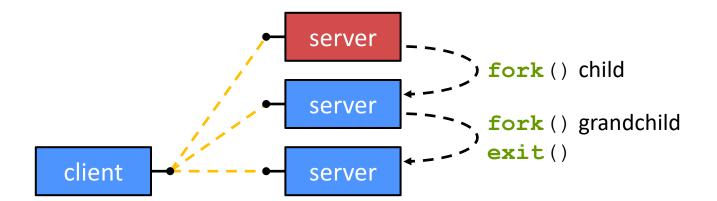

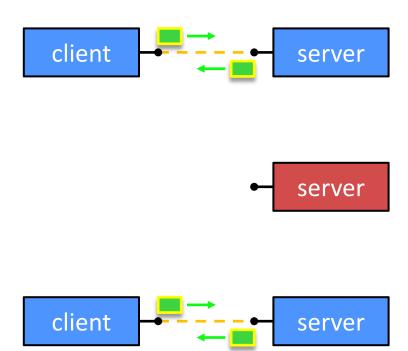

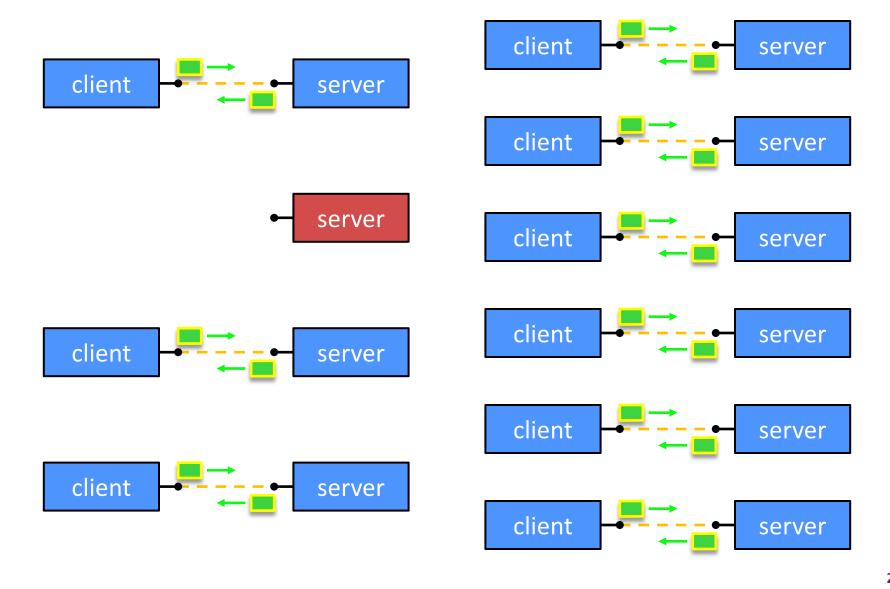

#### **Concurrent with Processes**

See searchserver\_processes/

#### Whither Concurrent Processes?

#### Advantages:

- Almost as simple to code as sequential
  - In fact, most of the code is identical!
- Concurrent execution leads to better CPU, network utilization

#### Disadvantages:

- Processes are heavyweight
  - Relatively slow to fork
  - Context switching latency is high
- Communication between processes is complicated

# How Fast is fork()?

\* See forklatency.cc

- ~ 0.25 ms per fork\*
  - $\therefore$  maximum of (1000/0.25) = 4,000 connections/sec/core
  - ~350 million connections/day/core
    - This is fine for most servers
    - Too slow for super-high-traffic front-line web services
      - Facebook served ~ 750 billion page views per day in 2013!
         Would need 3-6k cores just to handle fork(), i.e. without doing any work for each connection
- \*Past measurements are not indicative of future performance depends on hardware, OS, software versions, ...

# How Fast is pthread\_create()?

\* See threadlatency.cc

- - ~10x faster than fork ()
  - $\therefore$  maximum of (1000/0.036) = 28,000 connections/sec
  - ~2.4 billion connections/day/core
- Much faster, but writing safe multithreaded code can be serious voodoo
- \*Past measurements are not indicative of future performance depends on hardware, OS, software versions, ..., but will typically be an order of magnitude faster than fork()

#### **Aside: Thread Pools**

- In real servers, we'd like to avoid overhead needed to create a new thread or process for every request
- Idea: Thread Pools:
  - Create a fixed set of worker threads or processes on server startup and put them in a queue
  - When a request arrives, remove the first worker thread from the queue and assign it to handle the request
  - When a worker is done, it places itself back on the queue and then sleeps until dequeued and handed a new request

#### **More Administrivia**

- We're done with concurrency
- So what should we do about class on Wednesday?
- Proposal: no class Wednesday
  - Use the extra time to wrap up hw4
- See you on Friday to wrap up the quarter
  - But be sure to go to sections on Thursday!!